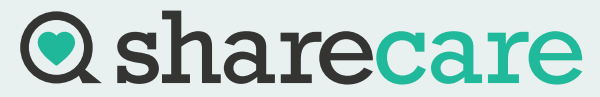

# CONTACT INFORMATION FOR PATIENTS & REQUESTERS

## CUSTOMER SERVICE

- Call: 877-777-7882
- Email: [customerserviceshds@sharecare.com](mailto:customerserviceshds@sharecare.com)
- . Live Chat: [https://hds.sharecare.com](https://hds.sharecare.com/)

## CHECK YOUR REQUEST STATUS

- 1. Enter the patient's date of birth.
- 2.Enter the patient's first and last name or reference number (Request/Invoice ID)

#### [https://recordstatus.sharecare.com](https://recordstatus.sharecare.com/)

### PAY YOUR INVOICE ONLINE

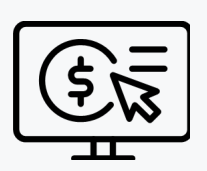

- Your Request/Invoice ID or customer number is needed to pay your invoice
- To obtain your Request/Invoice ID, first check the status of your request using the patient's name and date of birth

[https://payonline.hds.sharecare.com](https://payonline.hds.sharecare.com/)

## REQUEST GATEWAY

Medical Record Requesters: With this tool, you can easily track the status of your request, download requests, and find out invoice amounts and Request/Invoice ID information.

Sign up and enjoy complete control of your request process. SIGN UP [HERE](https://myplatform.hds.sharecare.com/hds/customers-console/)

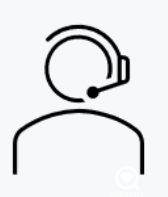